Покоряем golang Лекция 1. Знакомство

Григорий Базилевич

20 ноября 2021 года

# Кто такой golang?

Golang — язык программирования с открытым исходным кодом, который позволяет легко делать простые, надежные и эффективные программы.

https://golang.org/

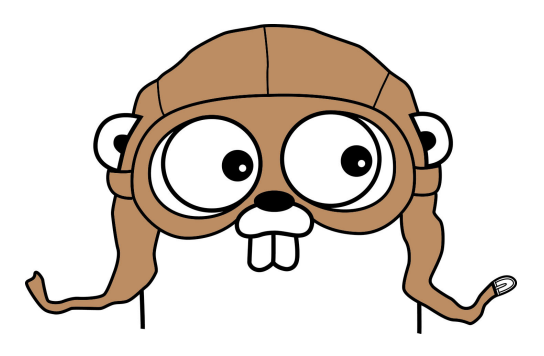

# Экскурс в историю

Go начал свое существование в 2007 году в компании Google. Разработчики языка хотели собрать в языке как можно больше приятных характеристик:

- I Статическую типизацию и эффективность во время выполнения (как C / C++),
- $\blacktriangleright$  Читабельность и удобство использование (как Python и JavaScript),
- I Высокую производительность в сетевых задачах и многопоточность.

10 ноября 2009 года — анонс языка. 28 марта 2012 года — выход версии 1.0.

#### Важные личности

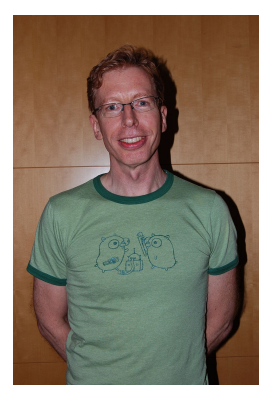

Роберт Гриземер

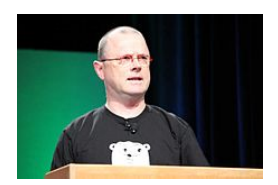

Роберт Пайк

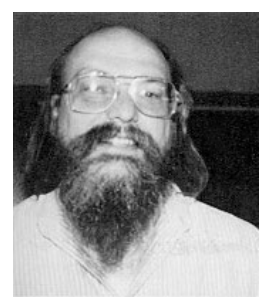

#### Кен Томпсон

### Чем же хорош этот ваш golang?

- 1. Быстрая компиляция в бинарный код,
- 2. статическая типизация и отсутствие неявных преобразований,
- 3. простой синтаксис и минимум ключевых слов,
- 4. жесткий стиль кода и автоматическое форматирование,
- 5. встроенный сборщик мусора,
- 6. асинхронность из коробки,
- 7. удобная и эффективная система управления зависимостями.
- 1. Отсутствуют обработчики исключений,
- 2. нет прямого наследования и ООП в целом,
- 3. отсутствует возможность переопределять методы и функции,
- 4. нет отрицательных индексов,
- 5. неоднозначная стандартная библиотека.

# Где применяют golang?

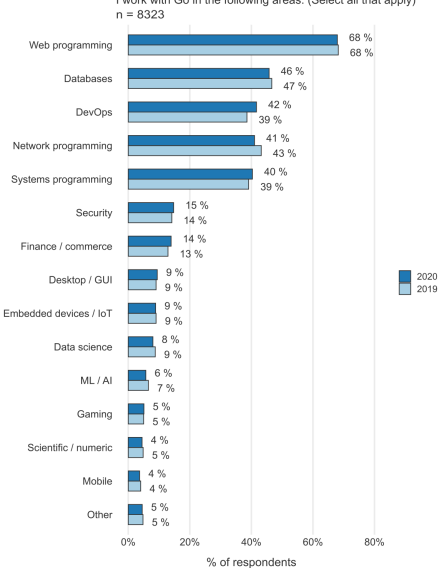

I work with Go in the following areas: (Select all that apply)

# Что пишут на golang?

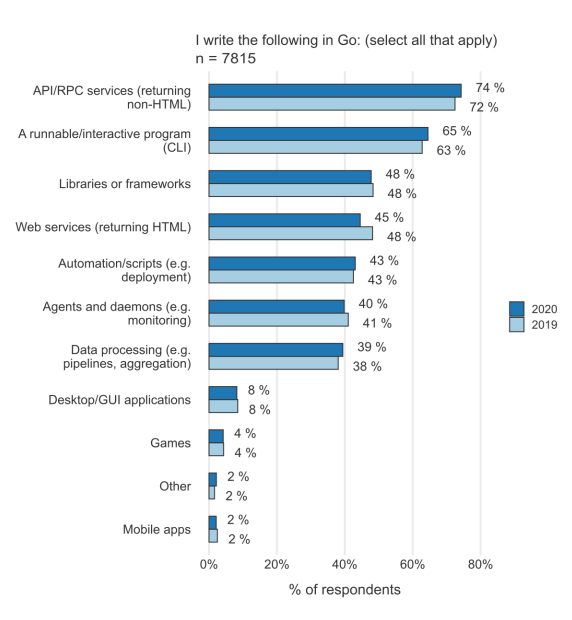

Давайте поприветствуем мир!

```
package main
import "fmt"
func main() {
    fmt . Println ("Hello, World!")
}
```
https://play.golang.org/ — golang playground. https://go.dev/ — скачать golang без смс и регистрации.

### Что нас ждет?

В задумке этого курса звучали такие моменты:

- знакомство с синтаксисом языка,
- $\blacktriangleright$  решение задачек на golang,
- $\triangleright$  лекции по инструментам языка (go test, go bench),
- $\blacktriangleright$  лекция по git,
- $\blacktriangleright$  работа в команде с git над финальным проектом.

Насколько это все воплотится в жизнь узнаем в ближайшем будущем.

Покоряем golang Лекция 2. Основы синтаксиса

Григорий Базилевич

27 ноября 2021 года

### Переменная и ее объявление

```
package main
import "fmt"
func main() \{var a int
   a = 10var h = 20c := a + bfmt. Println(a, b, c)var d, e = 1, "ok!"
    cpp. py. is := 23. "Py3.10" false
    fmt. Println(py, e)
```
#### Примитивы

- int, int $8$ , int $16$ , int $32$ , int $64$
- uint, uint8, uint16, uint32, uint64, uintptr
- byte  $(= \text{int8})$
- $\blacktriangleright$  hool
- $\blacktriangleright$  float 32. float 64
- $\triangleright$  complex64, complex128
- $\blacktriangleright$  string
- $\triangleright$  rune (= int32, представляет Unicode код)

### Строки

```
hi := "\tilde{} + \thi! \n"
withoutSpec := '\tilde{\}tHi!\n\tilde{\}var rawByte byte = '\sqrt{x^2}'
var utf8 rune // Unicode (UTF-8) out of the box
hello := "Hello , "helloWorld := hello + "World"// cannot assign to helloWorld[0]
helloWorld [0] = 72 // strings are immutable
```
### Строки

```
// str = "Привет, мир!"
byteLen := len (str) // 21
runeLen := utf8. RuneCountlnString (str) // 12
hello := str [:12] // Привет
hello1 := str [0] // byte, 72 !! (не 'П')
by teString := [] by te(str)
strFromByte := string (byteString)
```
#### Константы

```
const pi = 3.14159265const (
    e = 2.7182818hello = "Hello"const (
    zero = iota\frac{1}{2} omission of a value
    two // = 2const (
    = iota
    kB uint64 = 1 \ll (10 * iota) // = 1024
    MB // = 1048576
```
#### Массивы

```
var arr [3] int // [0, 0, 0]
fmt . Printf (^{\prime\prime\prime}\text{/v}\backslash n^{\prime\prime}, a) // [0\ 0\ 0]fmt . Printf (\sqrt{m}v\n", a) // [3]int{0, 0, 0}
const size = 2var b [2 * size] bool
a3 := [...] int \{1, 2, 3\}
```
// invalid array index 3 (out of bounds for 3-element array) fmt . P rin tln (a3 [3] )

#### Слайсы

```
var buf [] int
buf1 := []intbuf2 := []int {42}buf3 := make ([]int, 1, 10) // len, cap
elem := but2[0]elem2 := buf2 [1] // panic: index out of range
buf = append(buf, 9, 10)buf2 = append(buf, 12)buf = append(buf, buf2...)bufLen, bufCap := len(buf), cap(buf)
```
Слайсы

```
buf := \{\] int \{0, 1, 2, 3, 4, 5\}// [l; r)
s1 := \text{buf}[1:]s2 := \text{buf}[:2]s3 := \text{buf}[1:3]b1 := but[:]b1 = append (b1, 6)copied := make ([] int, len (buf), cap(buf))
copy (copied , buf )
copy (buf [1:3], [] int {9, 10})
```
### Мапы

```
var info map [string] string = map [string] string {
    "ping" "pong"\left\{ \right\}with Length := make (map | string | string , 10)
length := len(int)value := info \lceil"key"]
value, ok := info['key"]\alpha, ok := info ["ping"]
delete(info, "ping")
```
### Ставим условия

```
boolValue := trueif boolValue \{fmt. Print ("boolVal is true!")
}
if v, ok := mp["key"]; ok {
    fmt . Print ( "Key exists " )
} else {
    fmt . Print ( "Nope" )
}
```
### Ставим условия

```
str := "TEST"switch str {
case "Ping":
    fallthrough
case "Pong", "TEST":
   // some code
default:// some code
ł
```
### Ставим условия

```
a, b := 10, 12switch {
case a > 10 & b < 12:
   // some code
case a \le 10 \& b = 12:
   // some code
case a == 10:
   // some code
ł
```
#### Циклимся

```
for \{ // while (true)
    break
isRunning := truefor isRunning {
    isRunning = falseł
for i := 0; i < 2; i++ {
    fmt. Println(i)
    if i = 1 {
        continue
    \}
```
#### Циклимся

```
a := \{ \} int\{1, 2, 3\}for idx, key := range arr {
    fmt P rint f (^{10}\%d : ^{6}\%d", idx, key)
}
info := map[string]string\{ "ping" \ "pong"}
for k, v := range info {
    fmt . Printf (W_6s: \%s", k, v)
}
str := "Hello, world!"for pos, c := range str {
    fmt P rint f("%d: %c", pos, c)}
```
ункции

```
func plusOne (a int) int {
    return a + 1}
func sum Of Three (a, b int, c int) int \{return a + b + c}
func realFunc(x int) (int, error) {
    if x \% 2 = 0 {
        return 0, fmt. Errorf ("number is even")
    }
    return x, nil
}
```
ункции

```
func namedReturn(x int) (a int, err error) {
    if x \% 2 = 0 {
        err = fmt. Errorf ("number is even")
         return
    }
    return x, nil
}
func sum(in ... int) (sum int) {
    for , v := \text{range in } \{sum += v}
    return
}
```
### Анонимные функции

```
test := func(a int) int {
    return −a
}
test (5) //-5
type strFuncType func ( string ) error
prefixer := func(prefix string) strFuncType {
    return func (in string) error \{fmt. Printf (\sqrt{\frac{10}{6}}s) %s", prefix, in)
         return nil
    }
}
successLogger := prefixer("LOG SUCCESS")successLogger ( " okay " )
```
#### Отложенное выполнение

```
func main () {
     defer fmt . Println ( " after main" )
    fmt . Println ( "main" )
}
func getValue () string {
    fmt . Println ( " getValue " )
    return " getValue result "
}
func test () {
    defer fmt. Println ("test")
    defer func () {
         fmt . Println ( getValue ())
    \}()fmt . Print ( "work " )
}
```
#### Паника

```
func run() {
    panic ( "some problems " )
    // panic: some problems
}
func start () {
    defer func () {
         if err := recover (); err != nil {
              fmt. Println ("err:", err)
        }
    }()
    run ()
}
```
### Покоряем golang Лекция 3. Объектно-ориентированное программирование

Григорий Базилевич

04 декабря 2021 года

# Как вообще объявляются типы?

```
//type *name* *type*type Mylnt int
type PrefixerFunc func (string) error
prefixer := func(prefix string) PrefixerFunc {
    return func(in string) error {
        fmt. Printf("Ns] % s", prefix, in)return nil
    }
```
# Структуры в golang

```
type Person struct {
    Id int
    Name string
    Address string
}
type Account struct {
    Id int
    Name string
    SomeFunc func (string) string
    Owner Person
}
```

```
Структуры в golang
```

```
var acc = Account\{Id : 1,
    Name: "admin",
}
acc. Owner = Person{7, "James", "London"}
```
#### Вложенные структуры

```
type Person struct {
    Id int
    Name string
    Address string
}
type Account struct {
    Id int
    Name string
    Owner Person
    Person
}
var acc Account
fmt . Printf (\sqrt{\frac{10}{4}}v \n<sup>''</sup>, acc)
fmt . Println ( acc . Adress )
fmt. Println (acc. Name, acc. Person. Name)
```
### Методы структур

```
type Person struct {
    Id int
    Name string
}
func (p Person) UpdateName(n string) {
    p. Name = n}
func (p * Person) SetName (n string) {
    p. Name = n
}
```
#### Продвинутые методы

```
type VectorInt [] int
func (v * VectorInt) PushBack(x int) {
    *v = append (*v, x)}
func (v * VectorInt) Size() int {
    return len (∗ v )
}
v := \text{VectorInt}([ \text{int} \{1, 2, 3\})v. Add(5)v. Add(4)// [1 2 3 5 4] 5
fmt. Println (v. v. Size ())
```
#### type Payer interface { Pay(int) error }

```
type Wallet struct {
    Cash int
}
func (w * Wallet) Pay (x \text{ int}) error {
    if w. Cash \lt x {
         return fmt. Errorf ("not enough cash")
    }
    w. Cash - \timesreturn nil
}
```

```
type Card struct {
    Balance int
    Number int
    CVV int
    CardHolder string
    Valid Until time. Time
}
func (c *Card) Pay(x int) error {
    if w. Balance \langle x \ranglereturn fmt. Errorf ("not enough money")
    }
    w. Balance –= x
    return nil
}
```

```
type ApplePay struct {
    Balance int
    AppleAccountId int
}
func (c *Card) Pay(x int) error {
    if w. Balance \langle x \ranglereturn fmt. Errorf ("not enough money")
    }
    w. Balance -= xreturn nil
}
```

```
func Buy (p \text{ \textit{Payer}}) {
    err := p.Pay(20)if err != nil {
         fmt . Printf ("Failed . \%v \%T\n", err, p)
         return
     }
    fmt . Printf ("Thank you! \sqrt[6]{1}n", p)
}
myWallet := \&Wallet\{100\}Buy ( myWallet )
var myMoney Payer
myMoney = \&Card{Balance: 100, CardHolder: "ch"}Buy (myMoney )
myMoney = \& ApplePay{Balance: 9}Buy (myMoney )
```

```
func Greet (p Payer) {
     switch p.(type) {
     case ∗ Wallet :
          fmt . Println ( "Cash ?" )
     case ∗Card :
          plasticCard, ok := p.(*Card)if \lceil \int ok {
               panic ( )
          }
          name := plasticCard. CardHolder
          fmt . Printf ("Hello, \%v \in \mathbb{R}^n, name)
     default :
          fmt . Println ( " Something new ! " )
     }
}
```
### Пустой интерфейс

```
func CheckAndBuy(in interface{}) error {
    var p Payer
    if p, ok := in.(Payer); 'ok { }return fmt. Errorf ("It's not payer!")
    \mathcal{E}Greet(p)Buy(p)
```
# Композиция интерфейсов

```
type Payer interface {
    Pay(int) error
}
type Ringer interface {
    Ring ( string ) error
}
type Phone interface {
    Payer
    Ringer
    Reboot () error
}
```
### Система пакетов

```
/bin/
/pkg/
/src/
  github .com/mrfoxygmfr/hello-world/
    cmd/
       help . go
     utils/
       models/
         user . go
       database . go
    go . mod
    main . go
```

```
github .com/mrfoxygmfr/hello-world/
    build/
    cmd/
    configs/
    internal/
    scripts/
    pkg/
```
https://github.com/golang-standards/project-layout